## Master Gateway **Sensor Systems AS-Interface®**

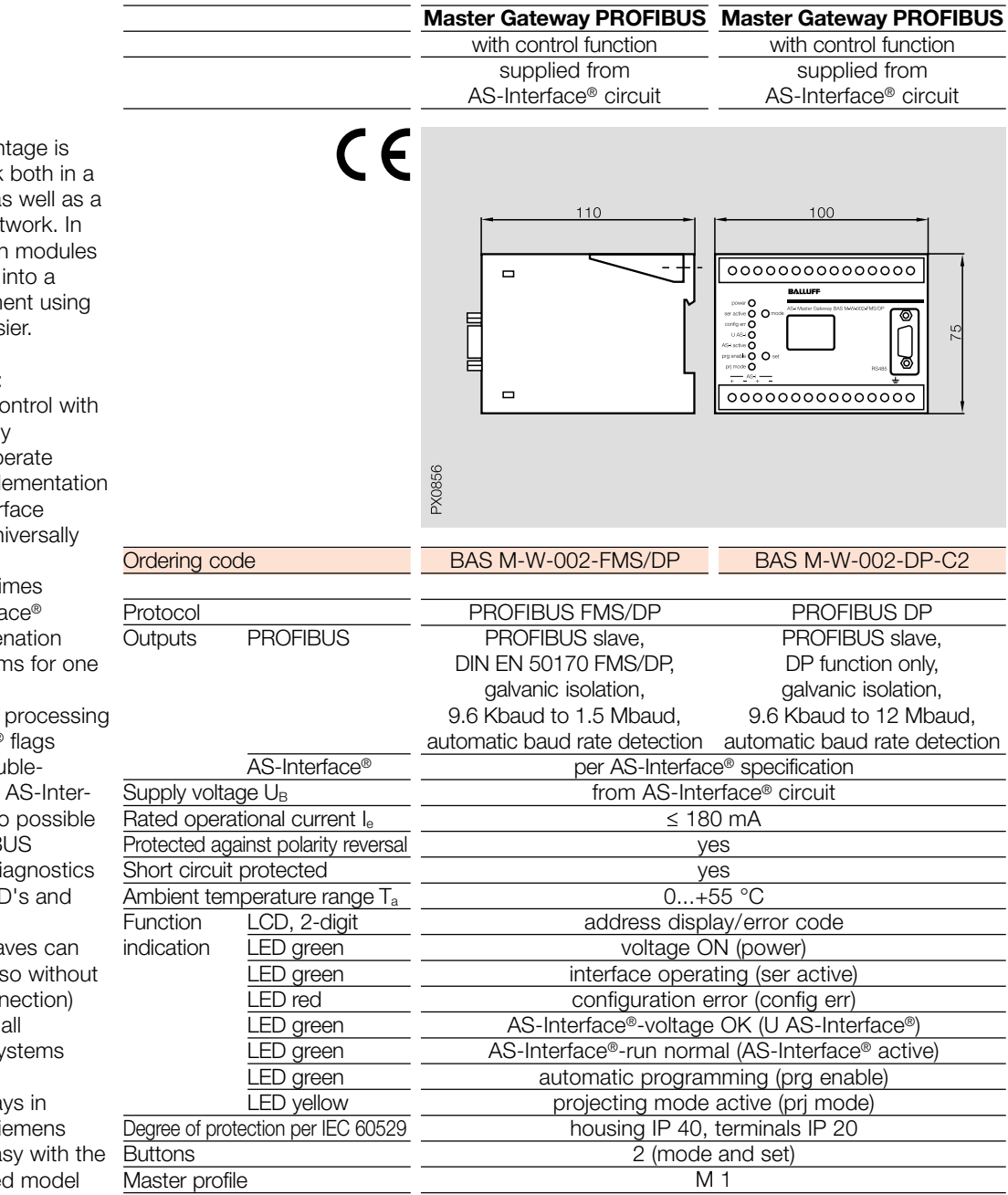

A significant advar being able to work PROFIBUS-FMS a PROFIBUS-DP net addition, a function makes integration Sinec L2 environm the Simatic S5 eas

Other advantages:

- $-$  Available as a  $\circ$ PLC functionalit
- $-$  Fast, easy to op PROFIBUS impl
- $-$  PROFIBUS inter configuration un settable
- Fast response ti
- $-$  Rapid AS-Interface master impleme (cycle time  $0.3$  n slave)
- $-$  Simple and fast of AS-Interface®
- Startup and trou shooting on the face® circuit also without PROFIB
- Detailed error di with display, LEI buttons
- All recogized sla be displayed (als PROFIBUS conn
- $-$  Can be used in AS-Interface® sy

The use of gatewa connection with Si devices is quite ea help of the supplie files for Siemens IM 308B and IM 308C. The device master file is also included.

The unit is shipped with the standard software package, which allows startup and programming of the device from the serial port of a PC without additional, expensive hardware. All that is required is an RS232C-to-RS485 converter.

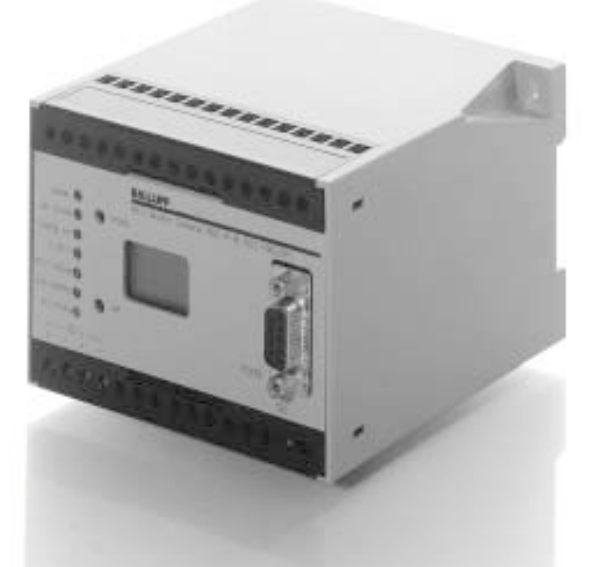

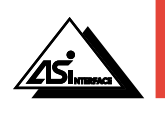

Master Gateway

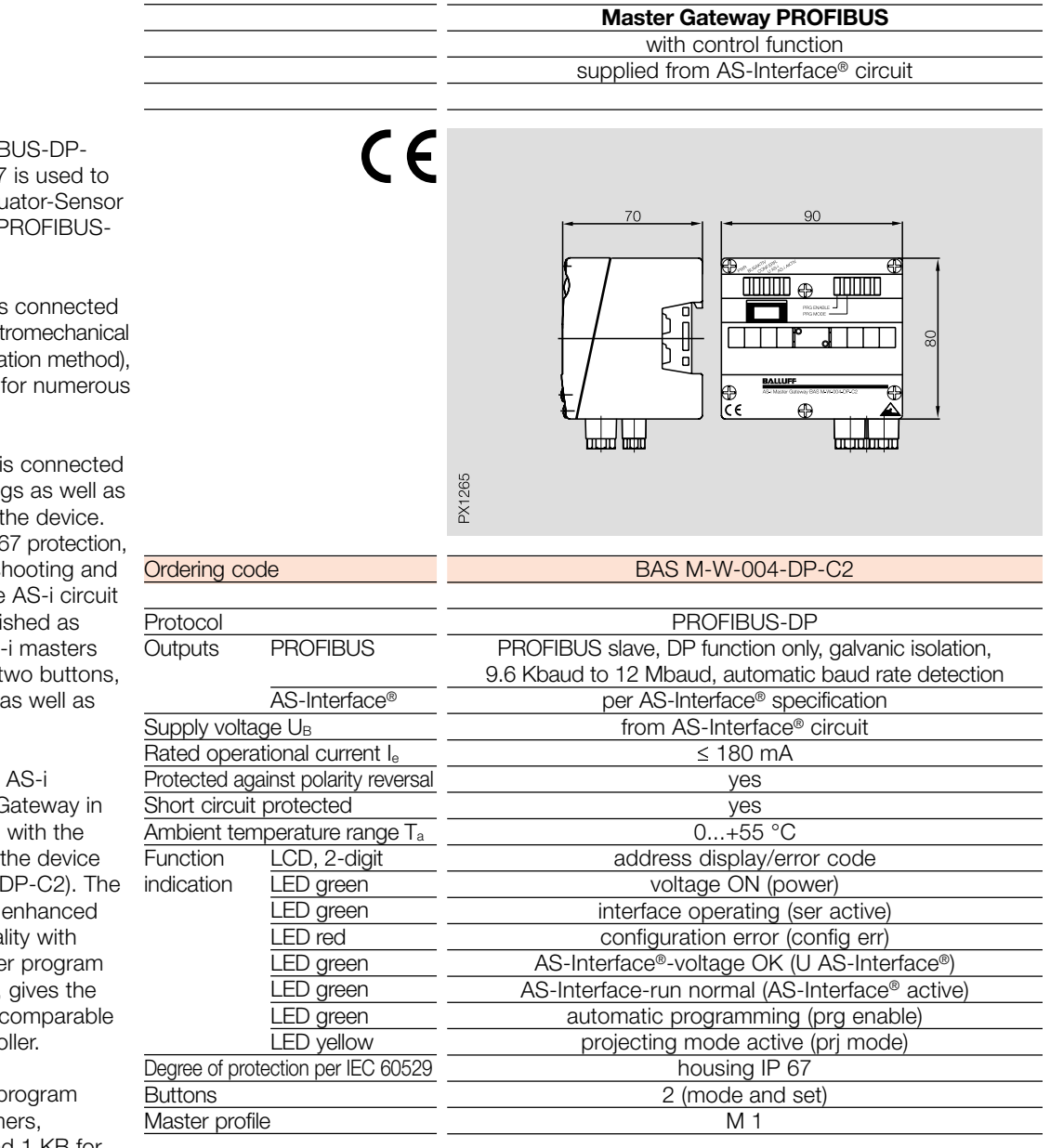

The AS-i/PROFIE Gateway in IP 67 connect the Actu Interface to the F DP.

The AS-I string is through the elect interface (penetra as is customary AS-i slaves.

The PROFIBUS through PG fitting terminals inside Even with the IP  $\theta$ startup, troubles projection on the can be accompli with all other AS with the help of t an LCD display, 7 LED's.

Operation of the PROFIBUS-DP G IP 67 is identical IP 20 version of (BAS M-W-002-C2 designation, control functiona significantly faste processing time, unit capabilities with a minicontro

Up to  $16$  KB of p memory, 250 tim 250 counters and 1 KB for flags are available for the programs, which are stored in a non-volatile EEPROM. Syntax similar to STEP5 is used.

The included standard software package allows the device to be commissioned and programmed from the serial port of a PC without additional, expensive hardware. Only a PROFIBUS converter is required for linking. The device master file as well as the model files are also included.

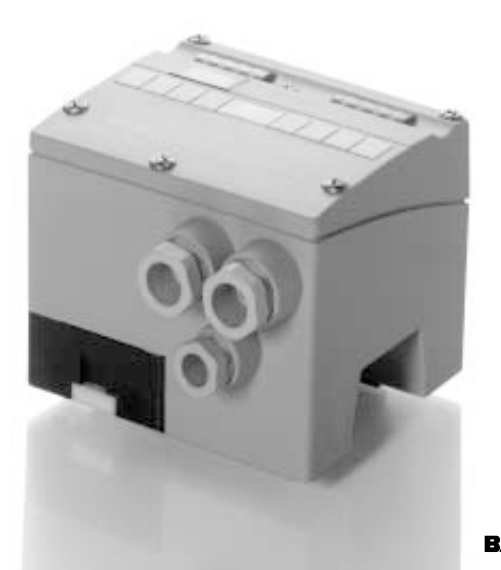

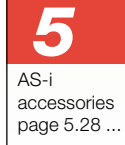

**BALLUFF** 5.21

## Master Gateway **Sensor Systems AS-Interface®**

Interface to a host

device.

**Master Gateway DeviceNet<sub>TM</sub>** supplied from AS-Interface® circuit  $C \in$ The AS-Interface® master DeviceNet Gateway is used to link the Actuator-Sensor  $110$  $10<sup>c</sup>$ DeviceNet<sub>TM.</sub> The Gateway  $0000000000000000$  $\Box$ represents the complete master for the AS-Interface® and a slave for DeviceNet<sub>TM</sub>.  $000000$ ř All AS-Interface® functions  $\Box$  $0000000000000000$ can be implemented through DeviceNet<sub>TM</sub>. Startup, troubleshooting and projecting on PX1034 the AS-Interface® can, as with all other masters, be done with the help of two BAS M-W-003-DNET buttons, the LCD display and Ordering code the LED's directly on the Protocol<br>Outputs DeviceNet<sub>TM</sub>  $\overline{\mathsf{DeviceNet}_{\mathsf{TM}}}$ per DeviceNet<sub>TM</sub> specification per AS-Interface® specification AS-Interface® from AS-Interface® and DeviceNet Supply voltage U<sub>B</sub> Rated operational current Ie AS-Interface®  $\leq 18$  mA/DeviceNet  $\leq 100$  mA at 24 V Protected against polarity reversal yes Short circuit protected yes Ambient temperature range Ta  $0...+55$  °C Function LCD, 2-digit address display/error code indication LED green voltage ON (power) LED green/red Module/Net Status (MNS) LED red configuration error (config err) LED green AS-Interface®-voltage OK (U AS-Interface®) LED green AS-Interface®-run normal (AS-Interface® active) LED green automatic programming (prg enable) LED yellow projecting mode active (prj mode) Degree of protection per IEC 60529 housing IP 40, terminals IP 20 **Buttons** 2 (mode and set)  $\overline{M}$  1 Master profile

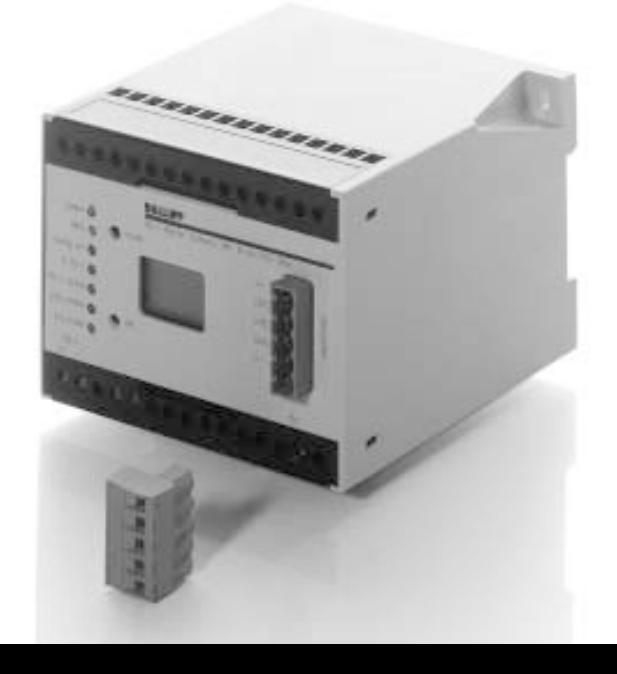